# Package 'edibble'

August 26, 2022

Title Designing Comparative Experiments

Version 0.1.1

Description A system to facilitate designing comparative experiments using the grammar of experimental designs <<https://emitanaka.org/edibble-book/>>. An experimental design is treated as an intermediate, mutable object that is built progressively by fundamental experimental components like units, treatments, and their relation.

License MIT + file LICENSE

Encoding UTF-8

LazyData true

RoxygenNote 7.2.1

Config/testthat/edition 3

URL <https://edibble.emitanaka.org/>,

<https://github.com/emitanaka/edibble>

BugReports <https://github.com/emitanaka/edibble/issues>

Imports magrittr, rlang, vctrs, tibble, cli, pillar, tidyselect (>= 1.0.0), nestr, stats, AlgDesign, dae, R6

Suggests testthat (>= 3.0.0), rmarkdown, openxlsx, visNetwork, covr

**Depends**  $R (= 2.10)$ 

NeedsCompilation no

Author Emi Tanaka [aut, cre, cph] (<<https://orcid.org/0000-0002-1455-259X>>)

Maintainer Emi Tanaka <dr.emi.tanaka@gmail.com>

Repository CRAN

Date/Publication 2022-08-26 06:22:35 UTC

# R topics documented:

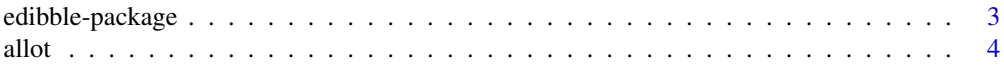

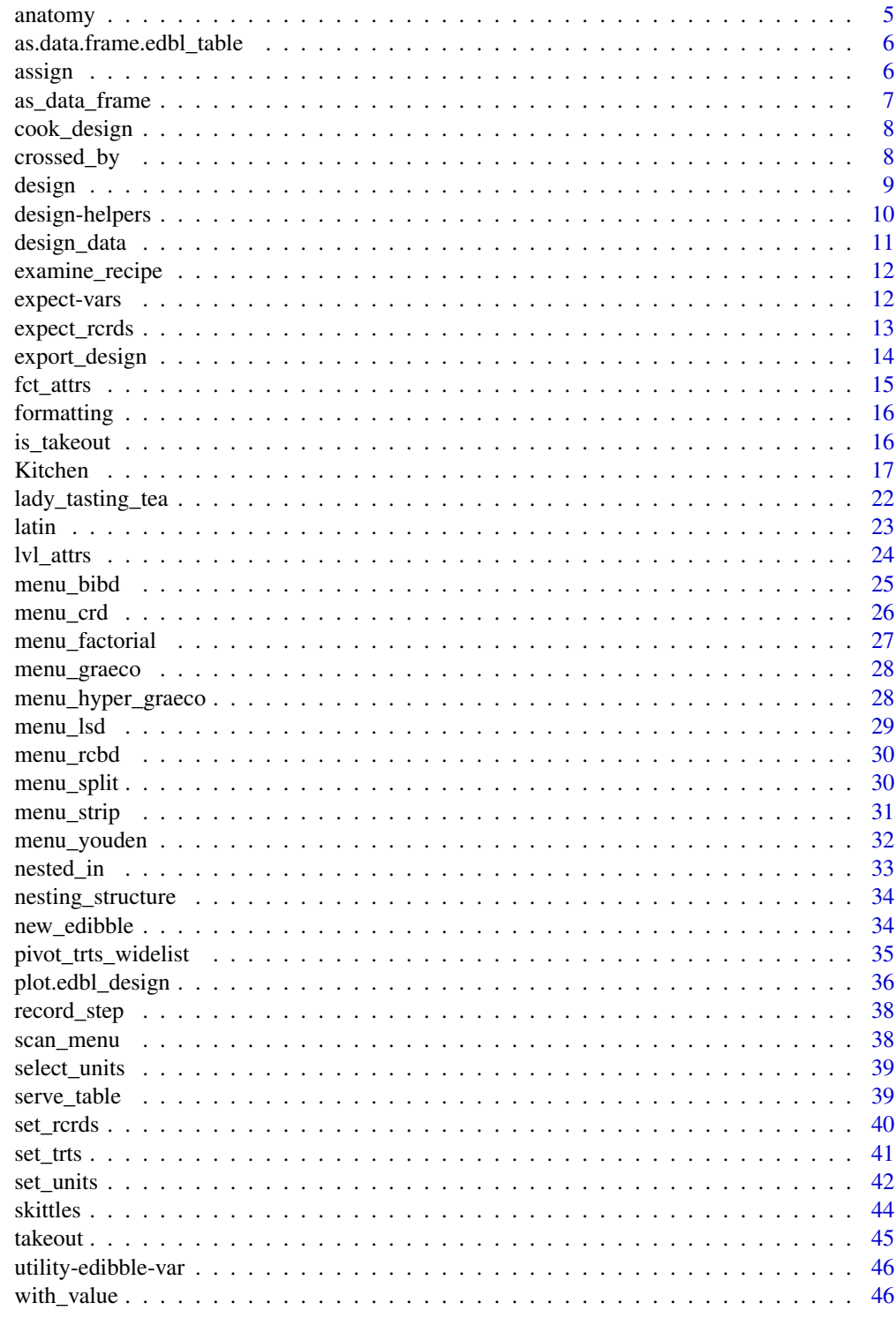

**Index** 

<span id="page-2-0"></span>

A system to facilitate designing comparative experiments using the grammar of experimental designs <https://emitanaka.org/edibble-book/>. An experimental design is treated as an intermediate, mutable object that is built progressively by fundamental experimental components like units, treatments, and their relation.

#### Details

[Experimental]

(WIP)

#### **Website**

- The website for the package is at <https://edibble.emitanaka.org>
- Discussion is at <https://github.com/emitanaka/edibble/discussions>

#### Package options

The following options are used for changing the default view for the print out of edibble design or edibble graph.

- edibble.tree.decorate.trts
- edibble.tree.decorate.units
- edibble.tree.decorate.rcrd
- edibble.tree.decorate.levels
- edibble.tree.decorate.main

TODO

#### Author(s)

Maintainer: Emi Tanaka <dr.emi.tanaka@gmail.com> [\(ORCID\)](https://orcid.org/0000-0002-1455-259X) [copyright holder]

#### See Also

Useful links:

- <https://edibble.emitanaka.org/>
- <https://github.com/emitanaka/edibble>
- Report bugs at <https://github.com/emitanaka/edibble/issues>

<span id="page-3-1"></span><span id="page-3-0"></span>

This function adds the edges between variable nodes to specify the mapping of units to treatment. This function does not actually assign specific treatment levels onto actual units.

#### Usage

```
allot_trts(.edibble, ..., .record = TRUE)
allot_units(.edibble, ..., .record = TRUE)
allot_table(
  .edibble,
  ...,
 order = "random",
 seed = NULL,
 constrain = nesting_structure(.edibble)
)
```
# Arguments

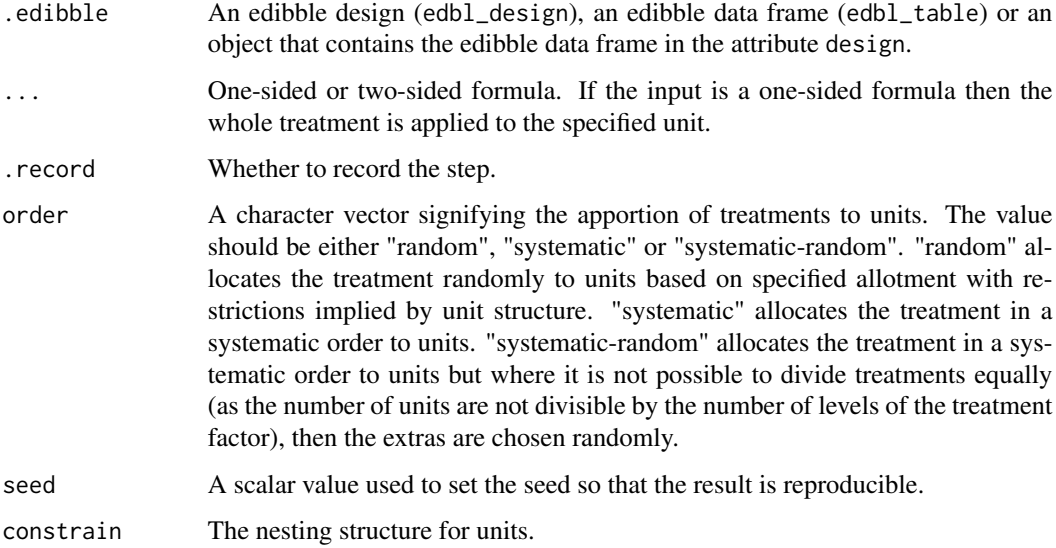

#### Value

Return an edibble design.

#### <span id="page-4-0"></span>anatomy 5

# See Also

assign

```
Other user-facing functions: design(), expect_rcrds(), export_design(), serve_table(),
set_rcrds(), set_trts(), set_units()
```
#### Examples

```
design() %>%
 set_units(block = 10,
            plot = nested_in(block, 3)) %>%
  set\_trts(treat = c("A", "B", "C"),pest = c("a", "b")) %>%
  allot_trts(treat ~ plot,
              pest ~ block)
```
anatomy *Anatomy of the design*

#### Description

This is a convenient wrapper for dae::designAnatomy where the formulae structure is automatically determined by the unit and treatment structure specified in edibble system. Note: the computation may be long if the design is quite complicated or there are many units.

#### Usage

anatomy(.edibble, ...)

#### Arguments

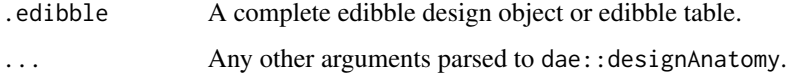

#### Value

An object of class "des\_anatomy".

# Examples

```
split \le takeout(menu_split(t1 = 3, t2 = 2, r = 2))
anatomy(split)
```

```
as.data.frame.edbl_table
```
*Convert edibble table to normal data frame*

# Description

Convert edibble table to normal data frame

#### Usage

```
## S3 method for class 'edbl_table'
as.data frame(x, levels_as = "factor", ignore_number = TRUE)
```
#### Arguments

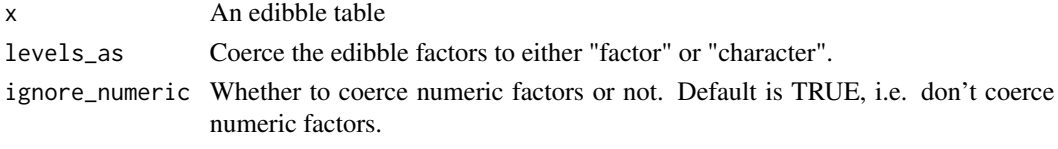

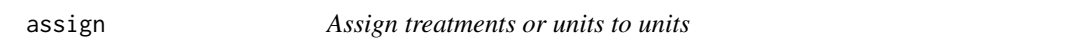

#### Description

This function assigns specific treatment or unit levels to actual units.

# Usage

```
assign_trts(
  .design,
 order = "random",
  seed = NULL,
 constrain = nesting_structure(.design),
  ...,
  .record = TRUE
)
assign_units(
  .design,
 order = "random",seed = NULL,
 constrain = nesting_structure(.design),
  ...,
  .record = TRUE
\mathcal{L}
```
# <span id="page-6-0"></span>as\_data\_frame 7

#### Arguments

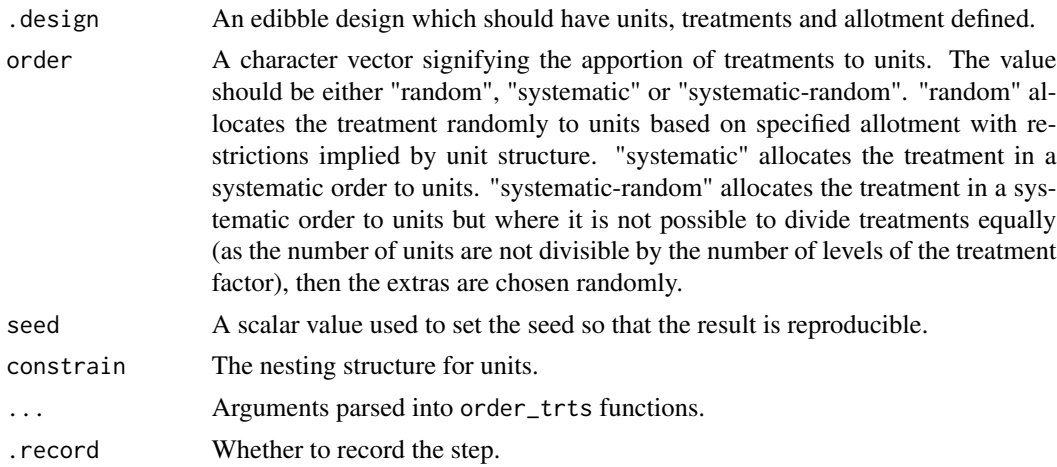

#### Value

An edibble design.

# Examples

```
# 10 subject, 2 vaccine treatments
design() %>%
  set_units(subject = 10) %>%
  set_trts(vaccine = 2) %>%
  allot_trts(vaccine ~ subject) %>%
  assign_trts() %>%
  serve_table()
# 20 subjects, 2 blocks, assign subjects to blocks
design() %>%
  set_units(subject = 20,
           block = 2) %>%
  allot_units(block ~ subject) %>%
  assign_units() %>%
  serve_table()
```
as\_data\_frame *Convert an edibble data frame to normal data frame*

# Description

A patch function where there is an issue with edbl factors

### Usage

as\_data\_frame(.data)

#### <span id="page-7-0"></span>Arguments

.data can be a list or data frame

#### Value

A data.frame.

cook\_design *Cook the design in the kitchen*

#### Description

This is a developer function to create a new Kitchen class with the existing design.

#### Usage

cook\_design(x)

#### Arguments

x An edibble object.

# Value

A Kitchen object.

# Examples

cook\_design(takeout())

crossed\_by *Specify the units to cross to index a new unit*

# Description

crossed\_by(A, B) is the same as ~A:B but crossed\_by offers more control over the names of the new units as well as adding new attributes.

#### Usage

```
crossed_by(
  ...,
 prefix = NULL,suffix = NULL,leading0 = NULL,
  sep = NULL,attrs = NULL
)
```
#### <span id="page-8-0"></span>design **9** and 2012 **19 and 2012 19 and 2012 19 and 2012 19 and 2013 19 and 2013 19 and 2013 19 and 2013 19 and 2013 19 and 2013 19 and 2013 19 and 2013 19 and 2013 19 and 2013 19 and 2013 19 an**

## Arguments

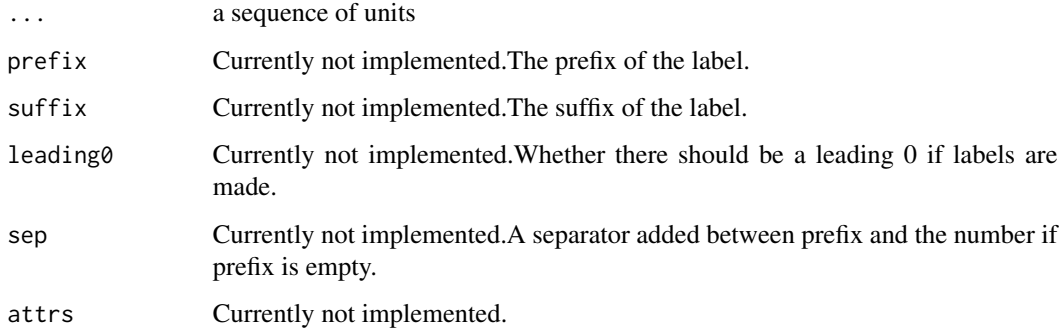

# Value

An object of class "cross\_lvls".

#### Examples

```
design("Strip-Plot Design | Strip-Unit Design") %>%
  set_units(block = 3,
            row = nested_in(block, 7),
            col = nested_in(block, 6),
            unit = nested_in(block, crossed_by(row, col)))
```
<span id="page-8-1"></span>

design *Start the edibble design*

#### Description

This function doesn't really do much besides create a new edibble design object.

#### Usage

```
design(name = NULL, .record = TRUE, seed = NULL, kitchen = Kitchen)
redesign(
  .data,
 name = NULL,.record = TRUE,
 seed = NULL,
 kitchen = Kitchen,
  ...
\mathcal{L}
```
#### <span id="page-9-0"></span>**Arguments**

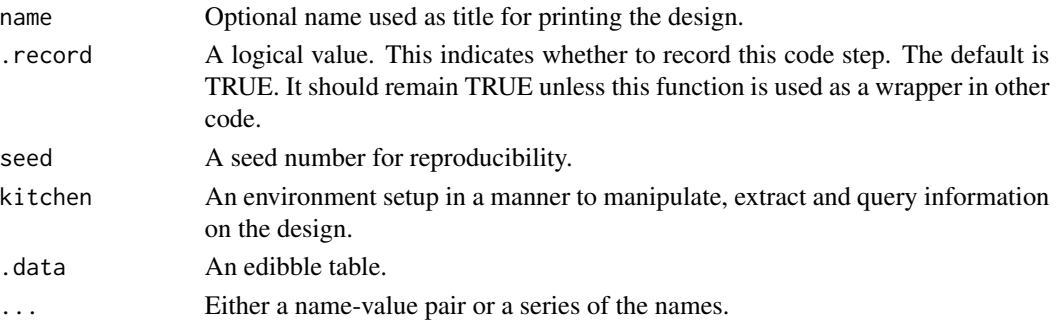

#### Value

An empty edbl\_design object.

#### See Also

Add variables to this design with [set\\_units\(\)](#page-41-1), [set\\_trts\(\)](#page-40-1), and [set\\_rcrds\(\)](#page-39-1). Other user-facing functions: [allot](#page-3-1), [expect\\_rcrds\(](#page-12-1)), [export\\_design\(](#page-13-1)), [serve\\_table\(](#page-38-1)), [set\\_rcrds\(](#page-39-1)), [set\\_trts\(](#page-40-1)), [set\\_units\(](#page-41-1))

#### Examples

design("My design")

design-helpers *Test and get edibble objects*

# **Description**

The is functions tests if an object (or an object in its attribute) inherits particular class and returns TRUE if it does, otherwise FALSE.

- is\_edibble\_design checks if it inherits edbl\_design.
- is\_edibble\_graph checks if it inherits edbl\_graph.
- is\_edibble\_table checks if it inherits edbl\_table
- is\_edibble checks if the object inherits edbl. The search is quite simple, it checks if the object is edbl\_design, failing that it looks to see if the attribute "design" of the object is edbl\_design.
- is\_named\_design check if it inherits NamedDesign.

The get functions extracts the requested edibble component (table, graph, or design) from the object if possible.

- edbl\_design tries to get edbl\_design.
- edbl\_table tries to get edbl\_table with no design attribute.
- edbl\_graph tries to get edbl\_graph.

<span id="page-10-0"></span>design\_data 11

# Usage

is\_edibble\_design(x)

is\_named\_design(x)

is\_edibble\_table(x)

is\_edibble\_graph(x)

is\_edibble(x)

is\_edibble\_levels(x)

is\_nest\_levels(x)

is\_cross\_levels(x)

edbl\_design(x)

edbl\_table(x)

# Arguments

x An object.

#### Value

A logical value.

#### Examples

is\_edibble\_design(takeout())

design\_data *Get the node or edge data from an edibble design*

# Description

Get the node or edge data from an edibble design

#### Usage

fct\_nodes(edibble)

fct\_edges(edibble)

lvl\_nodes(edibble)

lvl\_edges(edibble)

#### <span id="page-11-0"></span>Arguments

edibble An edibble object.

examine\_recipe *Check the recipe code*

# Description

Check the recipe code

#### Usage

```
examine_recipe(x, ...)
```
#### Arguments

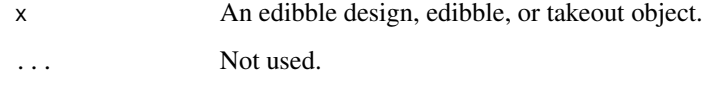

#### Value

The recipe code.

#### Examples

```
examine_recipe(takeout())
```
expect-vars *Expected type of data entry*

# Description

These functions should be used within expect\_vars where variables that are to be recorded are constraint to the expected values when exported as an xlsx file by export\_design(). The functions to set a particular value type (numeric, integer, date, time and character) are preceded by "to\_be\_" where the corresponding restriction set by with\_value().

<span id="page-12-0"></span>expect\_rcrds 13

# Usage

to\_be\_numeric(range)

to\_be\_integer(range)

to\_be\_date(range)

to\_be\_time(range)

to\_be\_character(length)

to\_be\_factor(levels)

# Arguments

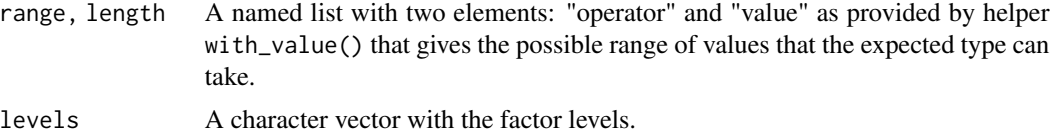

#### Value

A record type.

<span id="page-12-1"></span>expect\_rcrds *Set the expected values for recording variables*

# Description

Set the expected values for recording variables

#### Usage

```
expect_rcrds(.edibble, ...)
```
# Arguments

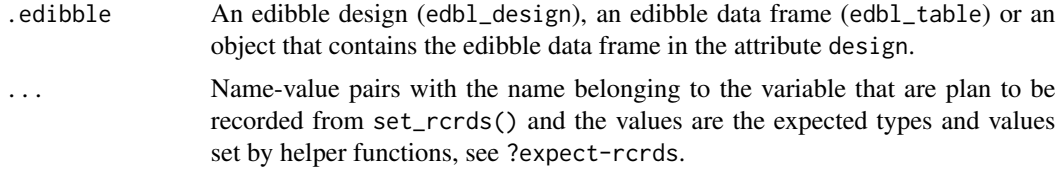

### Value

An edibble design.

# See Also

Other user-facing functions: [allot](#page-3-1), [design\(](#page-8-1)), [export\\_design\(](#page-13-1)), [serve\\_table\(](#page-38-1)), [set\\_rcrds\(](#page-39-1)), [set\\_trts\(](#page-40-1)), [set\\_units\(](#page-41-1))

#### Examples

takeout(menu\_crd(t = 4, n = 10)) % $>$ %  $set_rcrds(y = unit)$  %>%  $expect_rcrds(y > 0)$ 

<span id="page-13-1"></span>export\_design *Export the design to xlsx*

# Description

This function is designed to export the design made using edibble to an external xlsx file.

# Usage

```
export_design(.data, file, author, date = Sys.Date(), overwrite = FALSE)
```
# Arguments

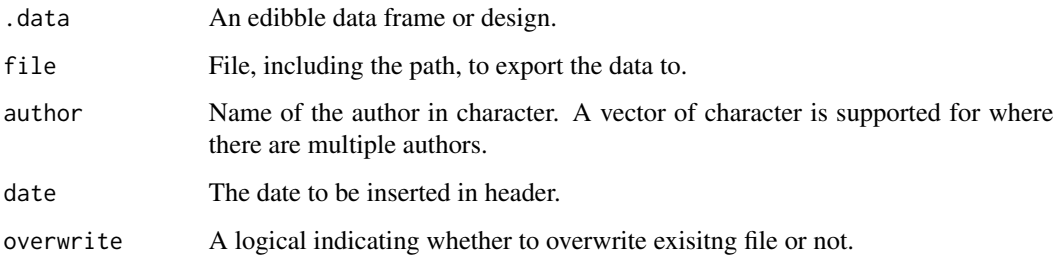

# Value

The input data object.

# See Also

Other user-facing functions: [allot](#page-3-1), [design\(](#page-8-1)), [expect\\_rcrds\(](#page-12-1)), [serve\\_table\(](#page-38-1)), [set\\_rcrds\(](#page-39-1)), [set\\_trts\(](#page-40-1)), [set\\_units\(](#page-41-1))

<span id="page-13-0"></span>

<span id="page-14-0"></span>

This function is used to set characteristics of the factors.

# Usage

```
fct_attrs(
  levels = NULL,
 label = NULL,
 description = NULL,
 unit_of_measure = NULL,
 class = NULL,
  ...
)
```
# Arguments

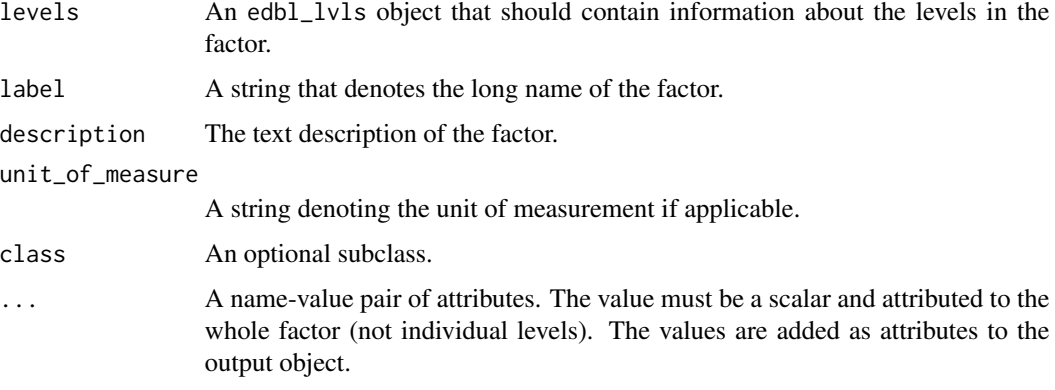

# Value

An edbl\_lvls object.

# See Also

lvl\_traits

# Examples

fct\_attrs(levels = c("A", "B"))

<span id="page-15-0"></span>

This function prints an edbl\_graph object as a tree to terminal. The variables are color coded (or decorated) with the given options. Any ANSI coloring or styling are only visible in the console or terminal outputs that support it. The print output is best used interactively since any text styling are lost in text or R Markdown output. More details can be found in vignette("edbl-output", package = "edibble").

#### Usage

```
## S3 method for class 'edbl_design'
print(
  x,
  decorate_units = edibble_decorate("units"),
  decorate_trts = edibble_decorate("trts"),
  decorate_rcrds = edibble_decorate("rcrds"),
  decorate_levels = edibble_decorate("levels"),
  decorate_title = edibble_decorate("title"),
  title = NULL,
  ...
)
```
# Arguments

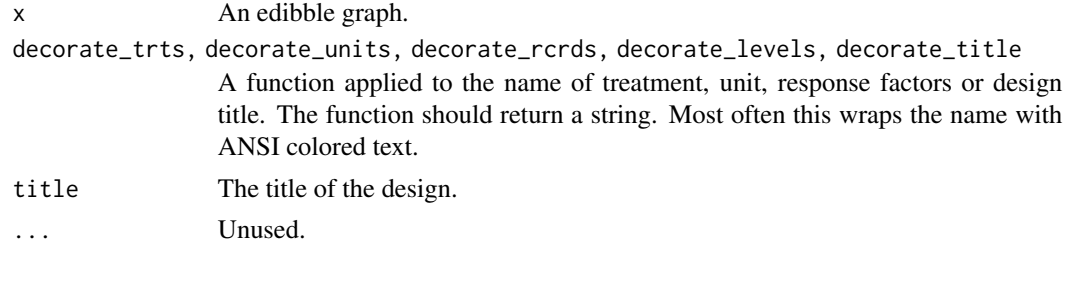

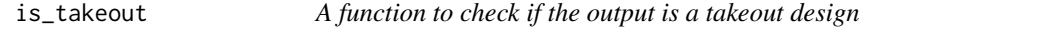

# Description

The function returns TRUE if the input is a takeout design.

#### Usage

is\_takeout(x)

#### <span id="page-16-0"></span>Kitchen 17

#### Arguments

x An object.

#### Value

A logical value.

#### Examples

is\_takeout(takeout())

Kitchen *A manipulator for the edbl\_design.*

#### Description

A manipulator for the edbl\_design. A manipulator for the edbl\_design.

#### Details

Internal functions should create a new Kitchen object. The Kitchen contains a set of operations to manipulate the nodes and edges of the edibble design object.

#### Public fields

design An edibble design object Initialise function

#### Active bindings

fct\_nodes Get the factor nodes lvl\_nodes Get the level nodes fct\_edges Get the factor edges lvl\_edges Get the level edges fct\_n Get the number of nodes in factor graph lvl\_n Get the number of nodes in level graph fct\_last\_id Get the last factor id. lvl\_last\_id Get the last level id. fct\_leaves Get the leave factor ids. rcrd\_ids Get the ids for all edbl\_rcrd factors. unit\_ids Get the ids for all edbl\_unit factors. trt\_ids Get the ids for all edbl\_trt factors. trt\_names Get the node labels for treatments unit\_names Get the node labels for units rcrd\_names Get the node labels for record is\_connected Check if nodes are connected.

18 Kitchen and the state of the state of the state of the state of the state of the state of the state of the state of the state of the state of the state of the state of the state of the state of the state of the state of

# Methods

Public methods:

- [Kitchen\\$new\(\)](#page-17-0)
- [Kitchen\\$fct\\_id\(\)](#page-17-1)
- [Kitchen\\$lvl\\_id\(\)](#page-17-2)
- [Kitchen\\$fct\\_names\(\)](#page-18-0)
- [Kitchen\\$lvl\\_names\(\)](#page-18-1)
- [Kitchen\\$append\\_fct\\_nodes\(\)](#page-18-2)
- [Kitchen\\$append\\_lvl\\_nodes\(\)](#page-18-3)
- [Kitchen\\$append\\_fct\\_edges\(\)](#page-18-4)
- [Kitchen\\$append\\_lvl\\_edges\(\)](#page-18-5)
- [Kitchen\\$fct\\_class\(\)](#page-19-0)
- [Kitchen\\$lvl\\_class\(\)](#page-19-1)
- [Kitchen\\$fct\\_child\(\)](#page-19-2)
- [Kitchen\\$lvl\\_child\(\)](#page-19-3)
- [Kitchen\\$fct\\_parent\(\)](#page-19-4)
- [Kitchen\\$lvl\\_parent\(\)](#page-19-5)
- [Kitchen\\$fct\\_ancestor\(\)](#page-19-6)
- [Kitchen\\$lvl\\_ancestor\(\)](#page-20-0)
- [Kitchen\\$fct\\_levels\(\)](#page-20-1)
- [Kitchen\\$setup\\_data\(\)](#page-20-2)
- [Kitchen\\$add\\_anatomy\(\)](#page-20-3)
- [Kitchen\\$fct\\_exists\(\)](#page-20-4)
- [Kitchen\\$trts\\_exists\(\)](#page-21-1)
- [Kitchen\\$units\\_exists\(\)](#page-21-2)
- [Kitchen\\$rcrds\\_exists\(\)](#page-21-3)
- [Kitchen\\$clone\(\)](#page-21-4)

<span id="page-17-0"></span>Method new():

*Usage:* Kitchen\$new(design = NULL) *Arguments:* design An edibble design.

<span id="page-17-1"></span>Method  $fct_id()$ : Get the id based on either the name of the factor node or the class.

*Usage:* Kitchen\$fct\_id(name = NULL, class = NULL) *Arguments:* name The name of the vertex. class The class for the vertex/node.

<span id="page-17-2"></span>Method  $lvl_id()$ : Get the id based on name of level node

#### Kitchen 19

*Usage:* Kitchen\$lvl\_id(name = NULL, class = NULL) *Arguments:* name The name of the vertex. class The class for the vertex/node.

<span id="page-18-0"></span>Method fct\_names(): Get the factor names based on id or class

*Usage:* Kitchen\$fct\_names(id = NULL, class = NULL) *Arguments:* id The id of the corresponding node. class The class for the vertex/node.

<span id="page-18-1"></span>Method lvl\_names(): Get the level names based on id or class

```
Usage:
Kitchen$lvl_names(id = NULL, class = NULL)
Arguments:
id The id of the corresponding node.
class The class for the vertex/node.
```
<span id="page-18-2"></span>Method append\_fct\_nodes(): Given node data, append the factor nodes

*Usage:* Kitchen\$append\_fct\_nodes(data) *Arguments:* data The nodes data

<span id="page-18-3"></span>Method append\_lvl\_nodes(): Given node data, append the level nodes

*Usage:*

Kitchen\$append\_lvl\_nodes(data)

*Arguments:*

data The nodes data

<span id="page-18-4"></span>Method append\_fct\_edges(): Given edge data, append the factor edges

*Usage:*

Kitchen\$append\_fct\_edges(data)

*Arguments:*

data The nodes data

<span id="page-18-5"></span>Method append\_lvl\_edges(): Given edge data, append the level edges *Usage:* Kitchen\$append\_lvl\_edges(data) *Arguments:*

#### 20 and 20 Kitchen and 20 Kitchen and 20 Kitchen and 20 Kitchen and 20 Kitchen and 20 Kitchen and 20 Kitchen

```
data The nodes data
```
<span id="page-19-0"></span>Method fct\_class(): Get the class of the vertex given the factor id

*Usage:* Kitchen\$fct\_class(id = NULL) *Arguments:* id The id of the corresponding node.

<span id="page-19-1"></span>Method lvl\_class(): Get the class of the vertex given the level id

*Usage:* Kitchen\$lvl\_class(id = NULL) *Arguments:*

id The id of the corresponding node.

<span id="page-19-2"></span>Method fct\_child(): Get the factor child ids. If class is supplied then the child has to fit class

*Usage:* Kitchen\$fct\_child(id = NULL, class = NULL) *Arguments:* id The id of the corresponding node. class The class for the vertex/node.

<span id="page-19-3"></span>Method  $1vl_{\text{-}child}$  (): Get the level child ids

*Usage:* Kitchen\$lvl\_child(id = NULL, class = NULL)

*Arguments:*

id The id of the corresponding node.

class The class for the vertex/node.

<span id="page-19-4"></span>Method fct\_parent(): Get the factor parent ids

*Usage:* Kitchen\$fct\_parent(id = NULL, class = NULL) *Arguments:* id The id of the corresponding node.

class The class for the vertex/node.

<span id="page-19-5"></span>Method  $1vl$ <sub>-</sub>parent(): Get the level parent ids

<span id="page-19-6"></span>*Usage:* Kitchen\$lvl\_parent(id = NULL, class = NULL) *Arguments:* id The id of the corresponding node. class The class for the vertex/node.

#### Kitchen 21

Method fct\_ancestor(): Get the factor ancestor ids

*Usage:* Kitchen\$fct\_ancestor(id = NULL, class = NULL) *Arguments:* id The id of the corresponding node. class The class for the vertex/node.

<span id="page-20-0"></span>Method  $1vl$ <sub>-</sub>ancestor(): Get the level ancestor ids

*Usage:* Kitchen\$lvl\_ancestor(id = NULL, class = NULL) *Arguments:* id The id of the corresponding node. class The class for the vertex/node.

<span id="page-20-1"></span>Method fct\_levels(): Get the levels for each factor

*Usage:* Kitchen\$fct\_levels(id = NULL, name = NULL) *Arguments:* id The id of the corresponding node. name The name of the vertex.

<span id="page-20-2"></span>Method setup\_data(): Setup the node and edge data

*Usage:* Kitchen\$setup\_data(fresh, name, class) *Arguments:*

fresh The value of the new graph structure to add. name The name of the vertex. class The class for the vertex/node.

<span id="page-20-3"></span>Method add\_anatomy(): Add the anatomy structure

*Usage:*

Kitchen\$add\_anatomy(fresh, name, class)

*Arguments:*

fresh The value of the new graph structure to add. name The name of the vertex. class The class for the vertex/node.

<span id="page-20-4"></span>Method fct\_exists(): One of name, id or class is defined to check if it exists. If more than one of the arguments name, id and class are supplied, then the intersection of it will be checked.

*Usage:*

Kitchen\$fct\_exists(name = NULL, id = NULL, class = NULL, abort = TRUE) *Arguments:*

<span id="page-21-0"></span>name The name of the vertex. id The id of the corresponding node. class The class for the vertex/node. abort A logical value to indicate whether to abort if it doesn't exist.

<span id="page-21-1"></span>Method trts\_exists(): Check if treatment exists.

*Usage:* Kitchen\$trts\_exists(abort = TRUE) *Arguments:* abort Whether to abort.

<span id="page-21-2"></span>Method units\_exists(): Check if unit exists.

*Usage:* Kitchen\$units\_exists(abort = TRUE) *Arguments:* abort Whether to abort.

<span id="page-21-3"></span>Method rcrds\_exists(): Check if record exists.

*Usage:* Kitchen\$rcrds\_exists(abort = TRUE) *Arguments:* abort Whether to abort.

<span id="page-21-4"></span>Method clone(): The objects of this class are cloneable with this method.

*Usage:* Kitchen\$clone(deep = FALSE) *Arguments:* deep Whether to make a deep clone.

<span id="page-21-5"></span>lady\_tasting\_tea *Lady tasting tea*

#### **Description**

Lady tasting tea experiment was described in Fisher (1935) to test the ability of a lady who said she tell whether the tea or milk was added first to a cup of tea.

The experiment consisted of preparing eight cups of tea, four with milk poured first and the other four with tea poured first. The lady has been told in advance that there are four of each kind of preparation.

This data consists of the same experimental structure and result but the order presented in practice is unknown.

cup The cup number.

first The cup of tea prepared with milk or tea first.

guess The guess by lady which one was poured first.

correct Whether the lady's guess was correct.

#### <span id="page-22-0"></span>latin 23

# Usage

lady\_tasting\_tea

# Format

An object of class tbl\_df (inherits from tbl, data.frame) with 8 rows and 4 columns.

# Source

Fisher, Ronald (1935) The Design of Experiments.

# See Also

Other experimental data: [skittles](#page-43-1)

latin *Latin square designs and its generalisations as an array*

#### Description

Latin square designs and its generalisations as an array

#### Usage

latin\_square(n, randomise = TRUE)

latin\_rectangle(nr, nc, nt, randomise = TRUE)

latin\_array(dim, nt, randomise = TRUE)

#### Arguments

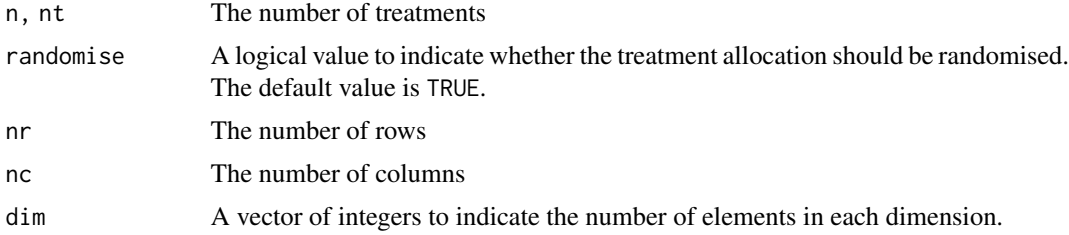

# Functions

- latin\_square(): Latin square design
- latin\_rectangle(): Like a Latin square design but allow different number of rows and columns
- latin\_array(): Returns an array where it stitches up multiple Latin square/rectangle design

## Examples

```
latin_square(n = 3)latin_rectangle(3, 3, 3)
latin_array(3, c(3, 3, 3))
```
#### lvl\_attrs *Setting the traits of the levels*

# Description

Use this function to create a "vector" of levels. The vector is actually comprised of a data frame with a column labels and other columns with corresponding level attribute (if any). This data frame can be accessed with  $1vl\_data()$ .

#### Usage

```
lvl_attrs(
  levels = NULL,
  labels = NULL,
  prefix = ",
  \text{suffix} = \text{""\text{''},"sep = edibble_labels_opt("sep"),
  include_leading_zero = edibble_labels_opt("leading_zero"),
  data = NULL,...
\mathcal{L}
```
# Arguments

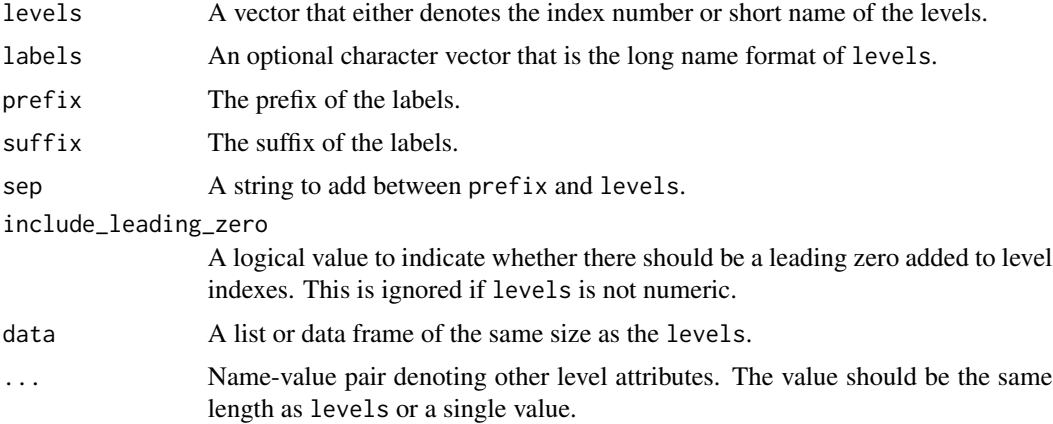

### Value

An edbl\_lvls object.

<span id="page-23-0"></span>

<span id="page-24-0"></span>menu\_bibd 25

# Examples

lvl\_attrs(c("A", "B"))

#### <span id="page-24-1"></span>menu\_bibd *Balance incomplete block design*

#### Description

Some combinations of parameter values cannot create a balanced incomplete block design.

# Usage

```
menu_bibd(
  t = random_interest\_small(min = 3),
  k = random\_integer\_small(max = t - 1),
  r = random\_integer\_small(),
  seed = random_seed_number()
\mathcal{L}
```
# Arguments

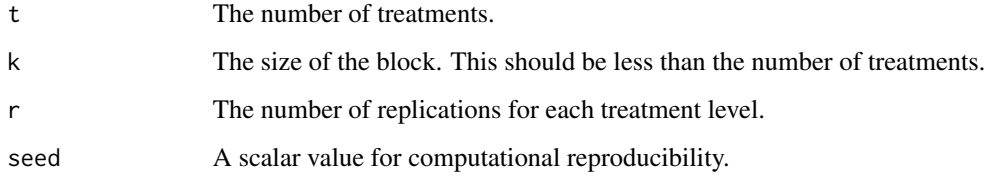

# Value

A recipe for balance incomplete block design.

#### See Also

```
Other recipe-designs: menu_crd(), menu_factorial(), menu_graeco(), menu_hyper_graeco(),
menu_lsd(), menu_rcbd(), menu_split(), menu_strip(), menu_youden()
```
# Examples

menu\_bibd( $t = 3$ ,  $k = 2$ ,  $r = 4$ )

<span id="page-25-1"></span><span id="page-25-0"></span>

Completely randomised design

# Usage

```
menu_crd(
 t = random_integer_small(),
 n = random_integer_medium(min = t),
 r = NULL,seed = random_seed_number()
)
```
# Arguments

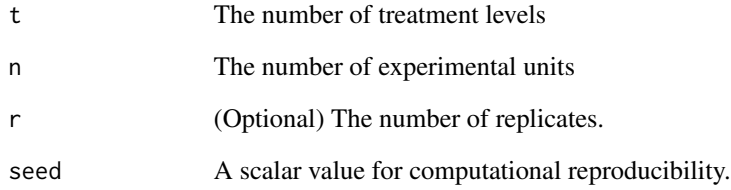

# Value

A recipe for completely randomised design.

# See Also

Other recipe-designs: [menu\\_bibd\(](#page-24-1)), [menu\\_factorial\(](#page-26-1)), [menu\\_graeco\(](#page-27-1)), [menu\\_hyper\\_graeco\(](#page-27-2)), [menu\\_lsd\(](#page-28-1)), [menu\\_rcbd\(](#page-29-1)), [menu\\_split\(](#page-29-2)), [menu\\_strip\(](#page-30-1)), [menu\\_youden\(](#page-31-1))

# Examples

 $menu_ccrd(t = 3, n = 10)$ 

<span id="page-26-1"></span><span id="page-26-0"></span>Prepare a factorial design

# Usage

```
menu_factorial(
  trt = c(random_integer_small(), random_integer_small()),
  r = random\_integer\_small(),
 design = c("crd", "rcbd"),
  seed = random_seed_number()
\mathcal{L}
```
# Arguments

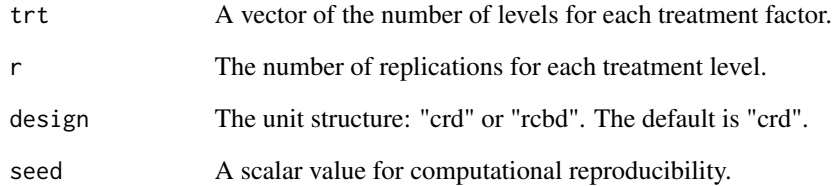

#### Value

A recipe for factorial design.

# See Also

Other recipe-designs: [menu\\_bibd\(](#page-24-1)), [menu\\_crd\(](#page-25-1)), [menu\\_graeco\(](#page-27-1)), [menu\\_hyper\\_graeco\(](#page-27-2)), [menu\\_lsd\(](#page-28-1)), [menu\\_rcbd\(](#page-29-1)), [menu\\_split\(](#page-29-2)), [menu\\_strip\(](#page-30-1)), [menu\\_youden\(](#page-31-1))

# Examples

menu\_factorial(trt =  $c(3, 2)$ , r = 2, design = "crd")

<span id="page-27-1"></span><span id="page-27-0"></span>

Graeco-Latin Square Design

# Usage

```
menu_graeco(t = random_integer_small(), seed = random_seed_number())
```
#### Arguments

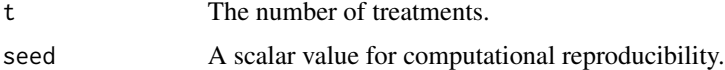

#### Value

A recipe for Graeco-Latin square design.

# See Also

```
Other recipe-designs: menu_bibd(), menu_crd(), menu_factorial(), menu_hyper_graeco(),
menu_lsd(), menu_rcbd(), menu_split(), menu_strip(), menu_youden()
```
#### Examples

 $menu_graeco(t = 3)$ 

<span id="page-27-2"></span>menu\_hyper\_graeco *Hyper-Graeco-Latin Square Design*

# Description

Hyper-Graeco-Latin Square Design

#### Usage

```
menu_hyper_graeco(t = random_integer_small(), seed = random_seed_number())
```
#### Arguments

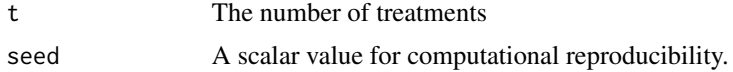

#### <span id="page-28-0"></span>menu\_lsd 29

# Value

A recipe Hyper-Graeco-Latin square design.

# See Also

```
Other recipe-designs: menu_bibd(), menu_crd(), menu_factorial(), menu_graeco(), menu_lsd(),
menu_rcbd(), menu_split(), menu_strip(), menu_youden()
```
#### Examples

 $menu_hyper_graeco(t = 3)$ 

<span id="page-28-1"></span>menu\_lsd *Prepare classical Latin square design*

# Description

Prepare classical Latin square design

#### Usage

```
menu_lsd(t = random_integer_small(), seed = random_seed_number())
```
#### Arguments

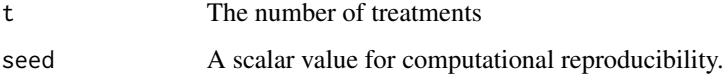

#### Value

A recipe Latin square design.

#### See Also

Other recipe-designs: [menu\\_bibd\(](#page-24-1)), [menu\\_crd\(](#page-25-1)), [menu\\_factorial\(](#page-26-1)), [menu\\_graeco\(](#page-27-1)), [menu\\_hyper\\_graeco\(](#page-27-2)), [menu\\_rcbd\(](#page-29-1)), [menu\\_split\(](#page-29-2)), [menu\\_strip\(](#page-30-1)), [menu\\_youden\(](#page-31-1))

# Examples

 $menu_lsd(t = 3)$ 

<span id="page-29-1"></span><span id="page-29-0"></span>

Prepare a randomised complete block design

#### Usage

```
menu_rcbd(
 t = random_integer_small(),
 r = random\_integer\_small(),
 seed = random_seed_number()
)
```
## Arguments

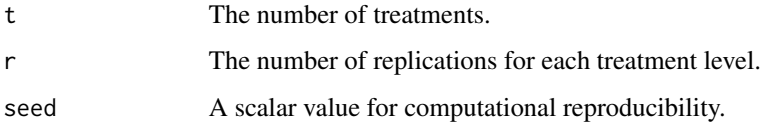

# Value

A recipe for randomised complete block design.

#### See Also

```
Other recipe-designs: menu_bibd(), menu_crd(), menu_factorial(), menu_graeco(), menu_hyper_graeco(),
menu_lsd(), menu_split(), menu_strip(), menu_youden()
```
#### Examples

 $menu_rcbd(t = 3, r = 2)$ 

<span id="page-29-2"></span>menu\_split *Split-unit design*

#### Description

Originally referred to as split-plot design when it was first used.

# <span id="page-30-0"></span>menu\_strip 31

#### Usage

```
menu_split(
  t1 = random_integer_small(),
  t2 = random_integer_small(),
 r = random_interest\_small(),seed = random_seed_number()
\mathcal{L}
```
# Arguments

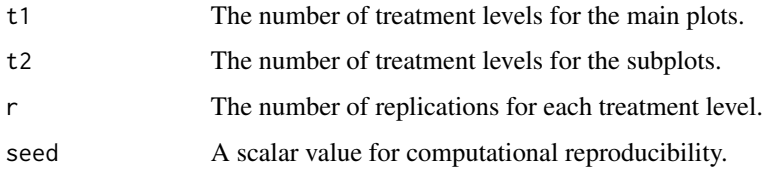

#### Value

A recipe split-plot design.

#### See Also

Other recipe-designs: [menu\\_bibd\(](#page-24-1)), [menu\\_crd\(](#page-25-1)), [menu\\_factorial\(](#page-26-1)), [menu\\_graeco\(](#page-27-1)), [menu\\_hyper\\_graeco\(](#page-27-2)), [menu\\_lsd\(](#page-28-1)), [menu\\_rcbd\(](#page-29-1)), [menu\\_strip\(](#page-30-1)), [menu\\_youden\(](#page-31-1))

# Examples

 $menu_split(t1 = 3, t2 = 2, r = 4)$ 

<span id="page-30-1"></span>menu\_strip *Strip-unit design*

# Description

Strip-unit design

#### Usage

```
menu_strip(
  t1 = random_integer_small(),
  t2 = random_interest = small(),r = random_integer_small(),
  seed = random_seed_number()
\mathcal{E}
```
#### <span id="page-31-0"></span>Arguments

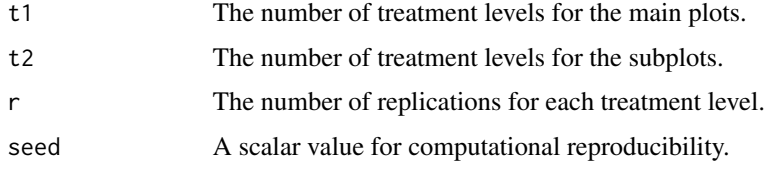

#### Value

A recipe strip-unit design.

#### See Also

```
Other recipe-designs: menu_bibd(), menu_crd(), menu_factorial(), menu_graeco(), menu_hyper_graeco(),
menu_lsd(), menu_rcbd(), menu_split(), menu_youden()
```
# Examples

menu\_strip(t1 = 3, t2 = 3,  $r = 2$ )

<span id="page-31-1"></span>menu\_youden *Youden square design*

# Description

Youden square design

# Usage

```
menu_youden(
  nc = random_integer_small(),
  t = random\_integer\_small(min = nc + 1),seed = random_seed_number()
)
```
#### Arguments

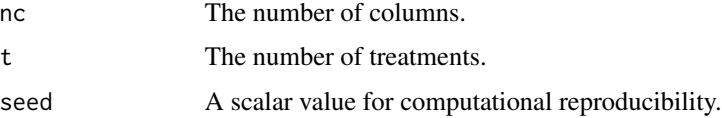

#### Value

A recipe Youden square design.

#### <span id="page-32-0"></span>nested\_in 33

# See Also

Other recipe-designs: [menu\\_bibd\(](#page-24-1)), [menu\\_crd\(](#page-25-1)), [menu\\_factorial\(](#page-26-1)), [menu\\_graeco\(](#page-27-1)), [menu\\_hyper\\_graeco\(](#page-27-2)), [menu\\_lsd\(](#page-28-1)), [menu\\_rcbd\(](#page-29-1)), [menu\\_split\(](#page-29-2)), [menu\\_strip\(](#page-30-1))

# Examples

 $menu_youden(nc = 4, t = 5)$ 

nested\_in *Specify the nesting structure for units*

# Description

Specify the nesting structure for units

# Usage

```
nested_in(
 x,
  ...,
 prefix = "",suffix = ",
 leading0 = FALSE,
 sep = edibble_labels_opt("sep"),
 attrs = NULL
)
```
# Arguments

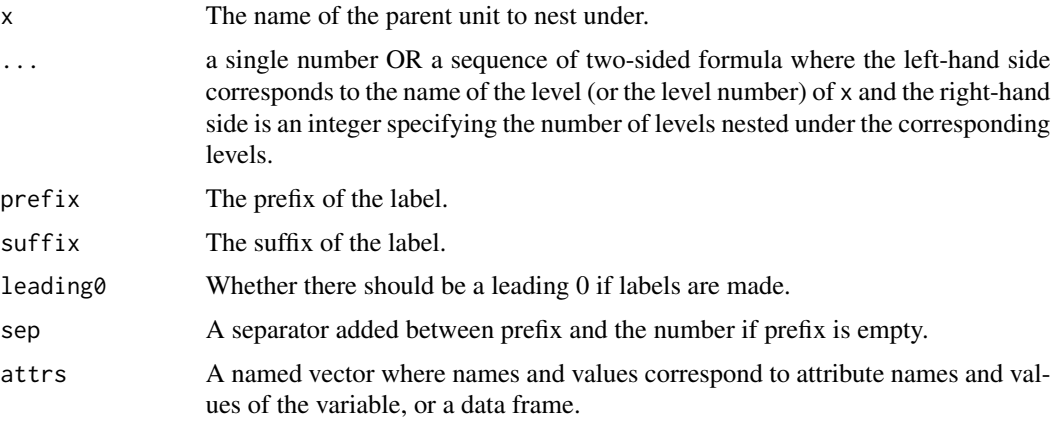

#### Value

A nested level.

# <span id="page-33-0"></span>See Also

See [set\\_units\(\)](#page-41-1) for examples of how to use this.

#### Examples

```
design("Split-Plot Design | Split-Unit Design") %>%
  set_units(mainplot = 60,
            subplot = nested_in(mainplot, 10))
```
nesting\_structure *Get the nesting structure for the units*

# Description

Get the nesting structure for the units

#### Usage

```
nesting_structure(design)
```
#### Arguments

design An edibble design

# Value

Return a named list. Only shows the direct parent.

#### Examples

```
nesting_structure(takeout(menu_split()))
```
new\_edibble *An edibble table constructor*

#### Description

This helps to construct a new edibble table which is a special type of tibble.

# <span id="page-34-0"></span>pivot\_trts\_widelist 35

## Usage

```
new_edibble(.data, ..., design = NULL, class = NULL)
as_edibble(.data, ...)
edibble(
  .data,
 name = NULL,
  .record = TRUE,
 seed = NULL,
 kitchen = Kitchen,
  ...
\mathcal{L}
```
# Arguments

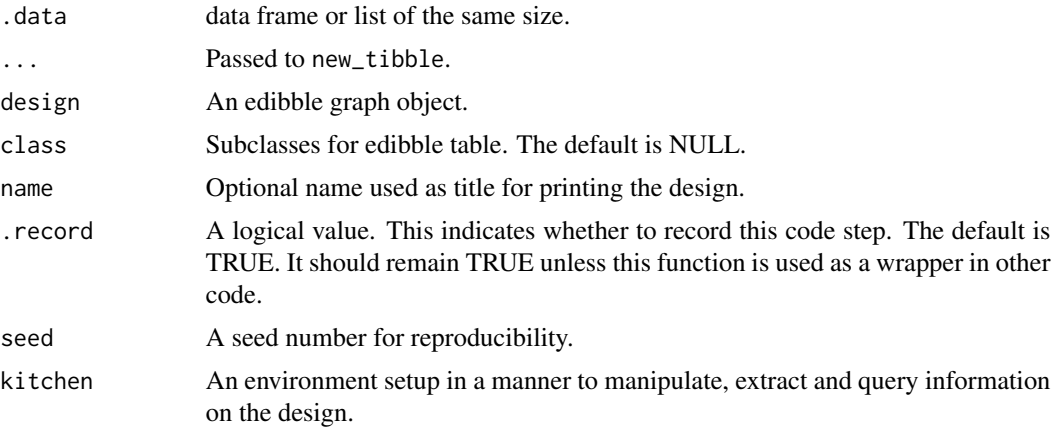

#### Value

An edibble table.

pivot\_trts\_widelist *Pivot treatments to a wider list or table format*

# Description

Pivot treatments to a wider list or table format

#### Usage

```
pivot_trts_widelist(.data, trts = NULL, fcts = NULL, drop = FALSE)
```

```
pivot_trts_widetable(.data, trts = NULL, fcts = NULL)
```
#### <span id="page-35-0"></span>Arguments

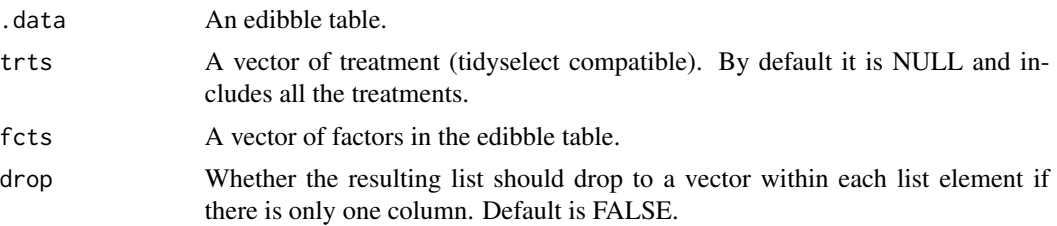

#### Value

A named list where elements are the data and the names are treatments.

#### Examples

```
pivot_trts_widelist(takeout(menu_crd(t = 5, n = 20)))
```
plot.edbl\_design *Interactive plot of the edibble design*

# Description

Interactive plot of the edibble design

#### Usage

```
## S3 method for class 'edbl_design'
plot(
  x,
 which = c("factors", "levels"),
 width = "100%",
 height = NULL,seed = 1,
  title = NULL,
  subtitle = NULL,
  footer = NULL,
 background = "transparent",
 view = c("show-buttons", "hide-buttons", "static"),
  ...
)
## S3 method for class 'edbl_table'
plot(x, \ldots)plot_fct_graph(
  x,
 width = "100%",
```

```
height = NULL,
 seed = 1,
 title = NULL,
 subtitle = NULL,
 footer = NULL,
 background = "transparent",
 view = c("show-buttons", "hide-buttons", "static"),
  ...
\mathcal{L}plot_lvl_graph(
 x,
 width = "100%",
 height = NULL,seed = 1,
  title = NULL,
 subtitle = NULL,
 footer = NULL,
 background = "transparent",
 view = c("show-buttons", "hide-buttons", "static"),
  ...
\mathcal{L}
```
# Arguments

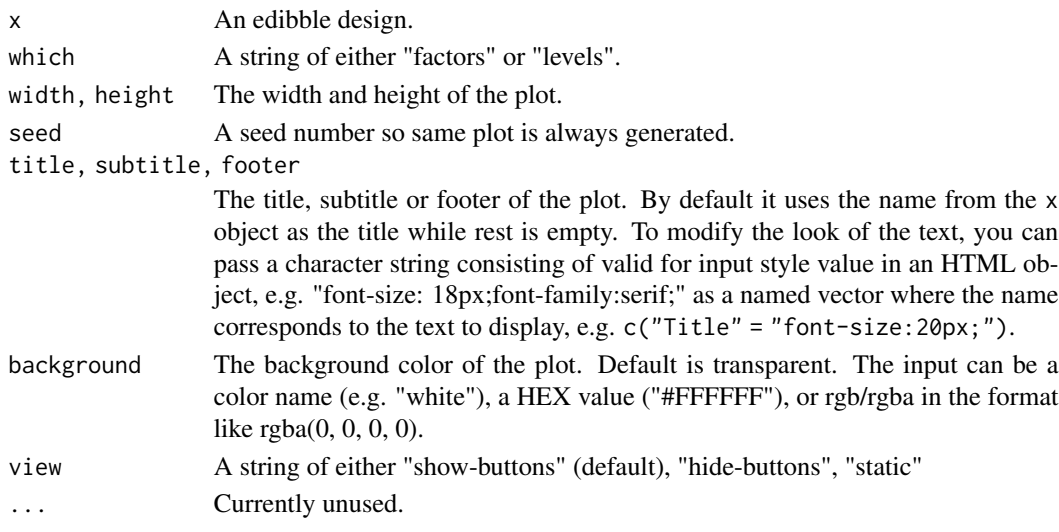

#### Value

A plot.

# Examples

plot(takeout(menu\_crd(t = 4, n = 20)))

<span id="page-37-0"></span>

Call this function in functions that modify the edibble design or table so the step is tracked. The output of functions using record\_step() should be returning an edibble design or table.

#### Usage

record\_step()

### Value

Returns nothing.

<span id="page-37-1"></span>scan\_menu *Find the short names of the named designs*

#### Description

Find the short names of the named designs

#### Usage

scan\_menu(pkgs = NULL)

#### Arguments

pkgs A character vector containing the package names to search named designs from. By default it will search edibble and other packages loaded.

#### Value

A character vector of the short names of the named menu designs.

#### Examples

scan\_menu()

<span id="page-38-0"></span>

Select a subset of units from a cooked design

#### Usage

select\_units(prep, ...)

# Arguments

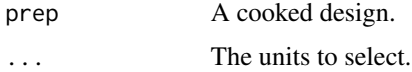

# Value

An edibble design.

<span id="page-38-1"></span>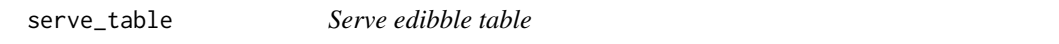

# Description

This converts an edibble graph object to a data frame called edibble. This function should be used when the design is in the final form (or close to the final form). The table can only be formed when the variables can be reconciled, otherwise it will be a data frame with zero rows.

#### Usage

```
serve_table(.edibble, use_labels = FALSE, ..., .record = TRUE)
```
# Arguments

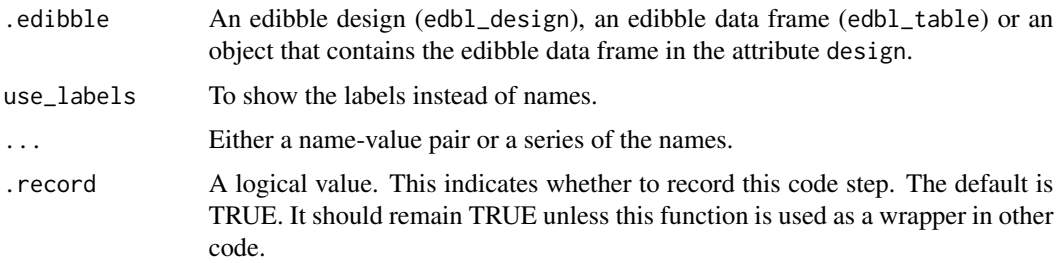

#### <span id="page-39-0"></span>Value

An edbl data frame with columns defined by vertices and rows displayed only if the vertices are connected and reconcile for output.

# See Also

Other user-facing functions: [allot](#page-3-1), [design\(](#page-8-1)), [expect\\_rcrds\(](#page-12-1)), [export\\_design\(](#page-13-1)), [set\\_rcrds\(](#page-39-1)), [set\\_trts\(](#page-40-1)), [set\\_units\(](#page-41-1))

# Examples

```
design("Completely Randomised Design") %>%
 set_units(unit = 28) %>%
 set\_trts(trt = 6) %>%
 allot_trts(trt ~ unit) %>%
 assign_trts("random", seed = 521) %>%
 serve_table()
```
<span id="page-39-1"></span>set\_rcrds *Set records for given unit*

#### Description

This function creates new nodes to edibble graph with the name corresponding to either the intended response that will be measured or a variable to be recorded.

#### Usage

```
set_rcrds(
  .edibble,
  ...,
  .name_repair = c("check_unique", "unique", "universal", "minimal"),
  .record = TRUE
)
```

```
set_rcrds_of(.edibble, ...)
```
#### Arguments

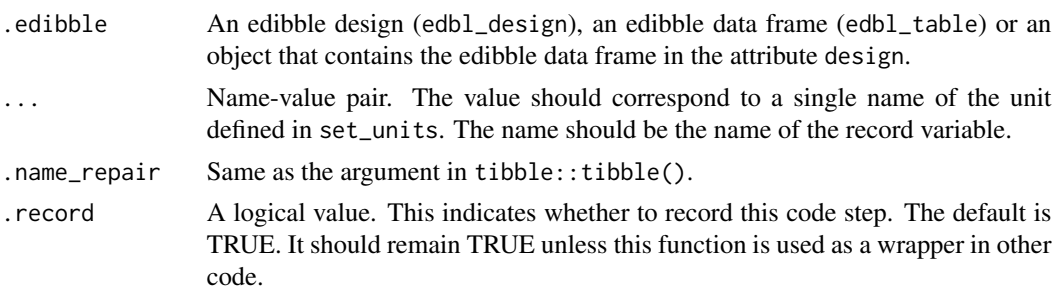

#### <span id="page-40-0"></span>set\_trts 41

# Value

An edibble design.

#### See Also

Other user-facing functions: [allot](#page-3-1), [design\(](#page-8-1)), [expect\\_rcrds\(](#page-12-1)), [export\\_design\(](#page-13-1)), [serve\\_table\(](#page-38-1)), [set\\_trts\(](#page-40-1)), [set\\_units\(](#page-41-1))

# Examples

```
takenu_crd(t = 4, n = 10)) %set_rcrds(y = unit)
takeout(menu_crd(t = 4, n = 10)) %>%
 set_rcrds_of(unit = "y")
```
#### <span id="page-40-1"></span>set\_trts *Set the treatment variables*

#### Description

This function add a special class, called edbl\_trt, of edibble variables.

# Usage

```
set_trts(
  .edibble,
  ...,
  .name_repair = c("check_unique", "unique", "universal", "minimal"),
  .record = TRUE
)
```
#### Arguments

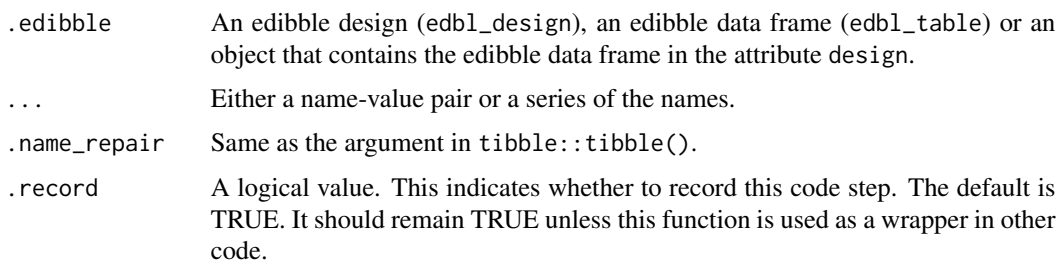

#### Value

An edibble design.

#### <span id="page-41-0"></span>Definition of *treatment*

The word *treatment* is sometimes used to refer to one of these variables. When there are more than one treatment variables then this unfortunately confuses whether treatment refers to the variable or the combination of all treatment variables.

Treatment is the whole description of what is applied in an experiment.

# See Also

```
Other user-facing functions: allot, design(), expect_rcrds(), export_design(), serve_table(),
set_rcrds(), set_units()
```
#### Examples

```
design() %>%
 set\_trts(pesticide = c("A", "B", "C"),dosage = c(0, 10, 20, 30, 40))
```
<span id="page-41-1"></span>set\_units *Set units used in experiment*

# Description

This function sets new edibble variables of class edbl\_unit. More specifically, this means that new nodes are added to the edbl\_graph.

#### Usage

```
set_units(
  .edibble,
  ...,
  .name_repair = c("check_unique", "unique", "universal", "minimal"),
  .record = TRUE
\mathcal{L}
```
#### Arguments

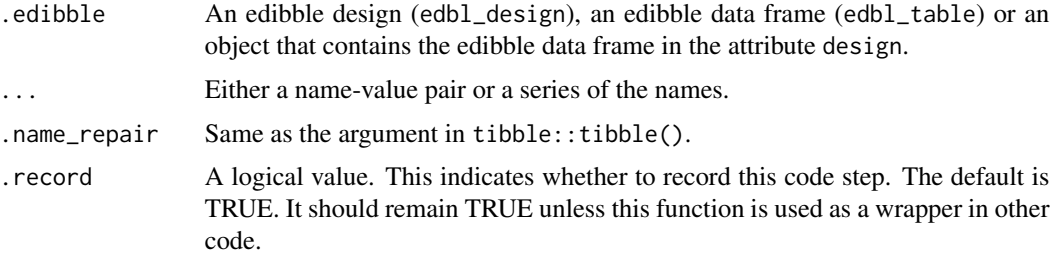

<span id="page-42-0"></span>set\_units 43

#### Value

An edibble design.

# Definition of *unit*

A *unit*, much like *factor*, is an over-used word but due to lack of a better word, edibble uses the word "unit" to refer to any entity, physical or otherwise, that pertain to the experiment. This function doen't explicitly distinguish between experimental or observational units, nor is a unit limited to these type of units. A unit in edibble can be a blocking factor or even a discrete time unit.

#### Limitations

Currently a unit should only have a discrete set of levels and you need to know the number of levels prior to setting the units.

## See Also

Other user-facing functions: [allot](#page-3-1), [design\(](#page-8-1)), [expect\\_rcrds\(](#page-12-1)), [export\\_design\(](#page-13-1)), [serve\\_table\(](#page-38-1)), [set\\_rcrds\(](#page-39-1)), [set\\_trts\(](#page-40-1))

# Examples

```
# 30 rats
design() %>%
 set_units(rat = 30) %>%
  serve_table()
# 4 girls named "Anna", "Betty", "Carol", "Diana"
design() %>%
  set_units(girl = c("Anna", "Betty", "Carol", "Diana")) %>%
  serve_table()
# 3 companies, with 10 boxes each
design() %>%
  set_units(company = c("A", "B", "C"),
                box = nested_in(company, 10))
# 2 classes, one with 10 students, the other with 20 students
design() %>%
  set_units(class = 2,
            student = nested_in(class,
                                1 - 10,
                                2 \sim 20)# 4 countries with 10 people from Australia & New Zealand and 20 from the rest
design() %>%
  set_units(country = c("AU", "NZ", "USA", "JPN"),
            person = nested_in(country,
                               c("AU", "NZ") \sim 10,. \sim 20)) %>%
```
serve\_table()

<span id="page-43-0"></span>44 skittles

<span id="page-43-1"></span>skittles *Skittles experiment*

# Description

This contains the data from the skittle experiment conducted by Nick Tierney. The goal of the experiment was to assess if people can discern the flavour of the skittle (indicated by color of the skittle) based on taste alone. The participants are blindfolded.

The experiment had 3 participants with each participant tasting 10 skittles, 2 of each 5 color, in a random order.

skittle\_type The type of skittle. Coincides with real\_skittle.

person The participant.

order The order the skittle was tasted.

choice The participant's choice.

real\_skittle The actual skittle color.

#### Usage

skittles

# Format

An object of class spec\_tbl\_df (inherits from tbl\_df, tbl, data.frame) with 30 rows and 6 columns.

#### Source

https://github.com/njtierney/skittles

# See Also

Other experimental data: [lady\\_tasting\\_tea](#page-21-5)

<span id="page-44-0"></span>

This function generates a named experimental design by supplying the selected menu named design and prints out by default

You can find the available recipes with scan\_menu().

#### Usage

 $takeout(recipe = NULL, show = TRUE)$ 

# Arguments

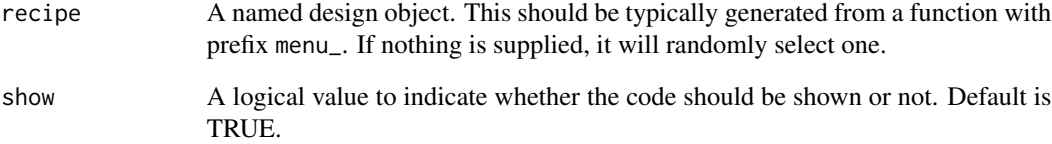

#### Value

A recipe design.

#### See Also

See [scan\\_menu\(\)](#page-37-1) for finding the short names of the named experimental designs.

# Examples

```
takeout(menu_crd(n = 50, t = 5))# if you omit the design parameters then it will use the default
# (which may be random)
takeout(menu_crd())
# if you don't give any short names then it will generate a random one
takeout()
```
<span id="page-45-0"></span>The S3 methods for edbl\_fct objects have the same expected output that of a factor.

Other functions are utility functions related to edbl\_fct object.

#### Usage

```
## S3 method for class 'edbl_fct'
as.character(x, ...)
## S3 method for class 'edbl_fct'
as.integer(x, ...)
is_edibble_var(x)
is_edibble_unit(x)
is_edibble_trt(x)
```
# Arguments

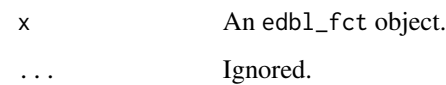

#### Value

A character vector.

is\_edibble\_rcrd(x)

with\_value *Validation values*

# Description

This creates a list that is used later for creating data validation rules when the data is exported.

with\_value 47

#### Usage

```
with_value(
  operator = c("="", "==", ">=", "<=", "<=", "lt", ">=", "!=",value = NULL,
  between = NULL,
  not_between = NULL
\mathcal{L}
```
# Arguments

operator Operator to apply.

value An optional value related to operator

between, not\_between

An optional numerical vector of size two where the first entry is the minimum value and the second entry is the maximum value. For between, the value is valid if within the range of minimum and maximum value inclusive. For not\_between, the value must lie outside of these values.

# Value

A list with two elements operator and value.

# <span id="page-47-0"></span>**Index**

∗ datasets lady\_tasting\_tea, [22](#page-21-0) skittles, [44](#page-43-0) ∗ design manipulators design\_data, [11](#page-10-0) ∗ experimental data lady\_tasting\_tea, [22](#page-21-0) skittles, [44](#page-43-0) ∗ recipe-designs menu\_bibd, [25](#page-24-0) menu\_crd, [26](#page-25-0) menu\_factorial, [27](#page-26-0) menu\_graeco, [28](#page-27-0) menu\_hyper\_graeco, [28](#page-27-0) menu\_lsd, [29](#page-28-0) menu\_rcbd, [30](#page-29-0) menu\_split, [30](#page-29-0) menu\_strip, [31](#page-30-0) menu\_youden, [32](#page-31-0) ∗ user-facing functions allot, [4](#page-3-0) design, [9](#page-8-0) expect\_rcrds, [13](#page-12-0) export\_design, [14](#page-13-0) serve\_table, [39](#page-38-0) set\_rcrds, [40](#page-39-0) set\_trts, [41](#page-40-0) set\_units, [42](#page-41-0) \_PACKAGE *(*edibble-package*)*, [3](#page-2-0) allot, [4,](#page-3-0) *[10](#page-9-0)*, *[14](#page-13-0)*, *[40](#page-39-0)[–43](#page-42-0)* allot\_table *(*allot*)*, [4](#page-3-0) allot\_trts *(*allot*)*, [4](#page-3-0) allot\_units *(*allot*)*, [4](#page-3-0) anatomy, [5](#page-4-0) as.character.edbl\_fct *(*utility-edibble-var*)*, [46](#page-45-0) as.data.frame.edbl\_table, [6](#page-5-0) as.integer.edbl\_fct *(*utility-edibble-var*)*, [46](#page-45-0) as\_data\_frame, [7](#page-6-0) as\_edibble *(*new\_edibble*)*, [34](#page-33-0) assign, [6](#page-5-0) assign\_trts *(*assign*)*, [6](#page-5-0) assign\_units *(*assign*)*, [6](#page-5-0) cook\_design, [8](#page-7-0) crossed\_by, [8](#page-7-0) design, *[5](#page-4-0)*, [9,](#page-8-0) *[14](#page-13-0)*, *[40](#page-39-0)[–43](#page-42-0)* design-helpers, [10](#page-9-0) design\_data, [11](#page-10-0) edbl\_design *(*design-helpers*)*, [10](#page-9-0) edbl\_table *(*design-helpers*)*, [10](#page-9-0) edibble *(*new\_edibble*)*, [34](#page-33-0) edibble-package, [3](#page-2-0) examine\_recipe, [12](#page-11-0) expect-vars, [12](#page-11-0) expect\_rcrds, *[5](#page-4-0)*, *[10](#page-9-0)*, [13,](#page-12-0) *[14](#page-13-0)*, *[40](#page-39-0)[–43](#page-42-0)* export\_design, *[5](#page-4-0)*, *[10](#page-9-0)*, *[14](#page-13-0)*, [14,](#page-13-0) *[40](#page-39-0)[–43](#page-42-0)* fct\_attrs, [15](#page-14-0) fct\_edges *(*design\_data*)*, [11](#page-10-0) fct\_nodes *(*design\_data*)*, [11](#page-10-0) formatting, [16](#page-15-0) is\_cross\_levels *(*design-helpers*)*, [10](#page-9-0) is\_edibble *(*design-helpers*)*, [10](#page-9-0) is\_edibble\_design *(*design-helpers*)*, [10](#page-9-0) is\_edibble\_graph *(*design-helpers*)*, [10](#page-9-0) is\_edibble\_levels *(*design-helpers*)*, [10](#page-9-0) is\_edibble\_rcrd *(*utility-edibble-var*)*, [46](#page-45-0) is\_edibble\_table *(*design-helpers*)*, [10](#page-9-0) is\_edibble\_trt *(*utility-edibble-var*)*, [46](#page-45-0) is\_edibble\_unit *(*utility-edibble-var*)*, [46](#page-45-0) is\_edibble\_var *(*utility-edibble-var*)*, [46](#page-45-0) is\_named\_design *(*design-helpers*)*, [10](#page-9-0) is\_nest\_levels *(*design-helpers*)*, [10](#page-9-0)

#### INDEX 49

is\_takeout, [16](#page-15-0) Kitchen, [17](#page-16-0) lady\_tasting\_tea, [22,](#page-21-0) *[44](#page-43-0)* latin, [23](#page-22-0) latin\_array *(*latin*)*, [23](#page-22-0) latin\_rectangle *(*latin*)*, [23](#page-22-0) latin\_square *(*latin*)*, [23](#page-22-0) lvl\_attrs, [24](#page-23-0) lvl\_edges *(*design\_data*)*, [11](#page-10-0) lvl\_nodes *(*design\_data*)*, [11](#page-10-0) menu\_bibd, [25,](#page-24-0) *[26](#page-25-0)[–33](#page-32-0)* menu\_crd, *[25](#page-24-0)*, [26,](#page-25-0) *[27](#page-26-0)[–33](#page-32-0)* menu\_factorial, *[25,](#page-24-0) [26](#page-25-0)*, [27,](#page-26-0) *[28–](#page-27-0)[33](#page-32-0)* menu\_graeco, *[25](#page-24-0)[–27](#page-26-0)*, [28,](#page-27-0) *[29–](#page-28-0)[33](#page-32-0)* menu\_hyper\_graeco, *[25–](#page-24-0)[28](#page-27-0)*, [28,](#page-27-0) *[29–](#page-28-0)[33](#page-32-0)* menu\_lsd, *[25](#page-24-0)[–29](#page-28-0)*, [29,](#page-28-0) *[30–](#page-29-0)[33](#page-32-0)* menu\_rcbd, *[25](#page-24-0)[–29](#page-28-0)*, [30,](#page-29-0) *[31–](#page-30-0)[33](#page-32-0)* menu\_split, *[25](#page-24-0)[–30](#page-29-0)*, [30,](#page-29-0) *[32,](#page-31-0) [33](#page-32-0)* menu\_strip, *[25](#page-24-0)[–31](#page-30-0)*, [31,](#page-30-0) *[33](#page-32-0)* menu\_youden, *[25](#page-24-0)[–32](#page-31-0)*, [32](#page-31-0) nested\_in, [33](#page-32-0) nesting\_structure, [34](#page-33-0) new\_edibble, [34](#page-33-0) pivot\_trts\_widelist, [35](#page-34-0) pivot\_trts\_widetable *(*pivot\_trts\_widelist*)*, [35](#page-34-0) plot.edbl\_design, [36](#page-35-0) plot.edbl\_table *(*plot.edbl\_design*)*, [36](#page-35-0) plot\_fct\_graph *(*plot.edbl\_design*)*, [36](#page-35-0) plot\_lvl\_graph *(*plot.edbl\_design*)*, [36](#page-35-0) print.edbl\_design *(*formatting*)*, [16](#page-15-0) record\_step, [38](#page-37-0) redesign *(*design*)*, [9](#page-8-0) scan\_menu, [38](#page-37-0) scan\_menu(), *[45](#page-44-0)* select\_units, [39](#page-38-0) serve\_table, *[5](#page-4-0)*, *[10](#page-9-0)*, *[14](#page-13-0)*, [39,](#page-38-0) *[41–](#page-40-0)[43](#page-42-0)* set\_rcrds, *[5](#page-4-0)*, *[10](#page-9-0)*, *[14](#page-13-0)*, *[40](#page-39-0)*, [40,](#page-39-0) *[42,](#page-41-0) [43](#page-42-0)* set\_rcrds(), *[10](#page-9-0)* set\_rcrds\_of *(*set\_rcrds*)*, [40](#page-39-0) set\_trts, *[5](#page-4-0)*, *[10](#page-9-0)*, *[14](#page-13-0)*, *[40,](#page-39-0) [41](#page-40-0)*, [41,](#page-40-0) *[43](#page-42-0)* set\_trts(), *[10](#page-9-0)*

set\_units, *[5](#page-4-0)*, *[10](#page-9-0)*, *[14](#page-13-0)*, *[40–](#page-39-0)[42](#page-41-0)*, [42](#page-41-0)

```
skittles, 23, 44
takeout, 45
to_be_character (expect-vars), 12
to_be_date (expect-vars), 12
to_be_factor (expect-vars), 12
to_be_integer (expect-vars), 12
to_be_numeric (expect-vars), 12
to_be_time (expect-vars), 12
utility-edibble-var, 46
```
with\_value, [46](#page-45-0)

set\_units(), *[10](#page-9-0)*, *[34](#page-33-0)*